## Concorso abilitati (DL, 59/2917, art. 17, comma 2, lettera b) Potenziali partecipanti: docenti della scuola secondaria abilitati/specializzati) (N.B.: I docenti sono contati una sola volta all'interno del rispettivo grado di istruzione)

Graduatorie ad esaurimento della scuola secondaria di primo e secondo grado (posti comuni)

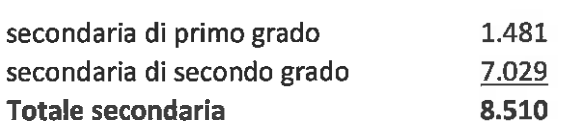

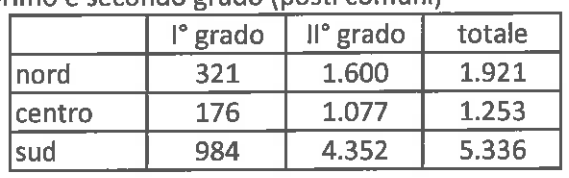

Inclusi negli elenchi di sostegno delle Gae

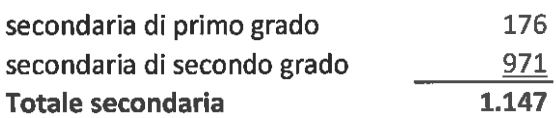

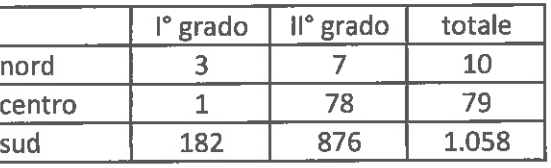

## Graduatorie di istituto (Il fascia/abilitati)

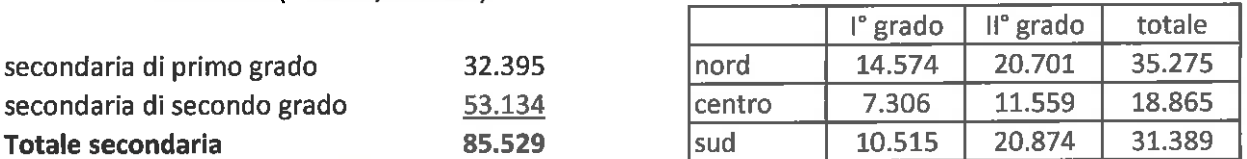

Inclusi negli elenchi di sostegno delle G.I. di Il fascia

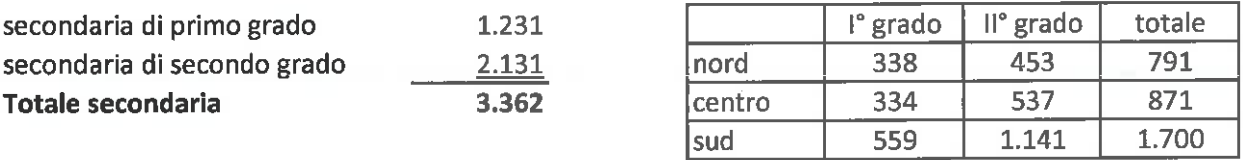

Potrebbero partecipare, con riserva, anche 4.928 specializzandi del sostegno (TFA, III ciclo, secondaria)

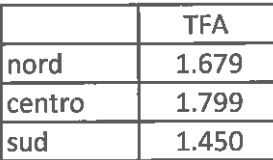

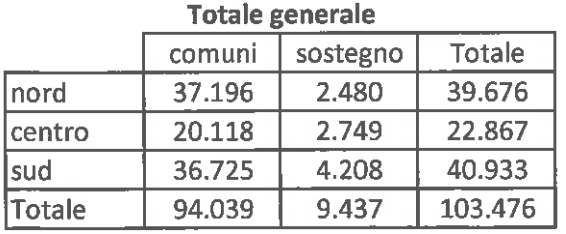

Ad esso va aggiunto il numero dei docenti di ruolo che parteciperanno al concorso (dato non quantificabile)